## $OMD - \ddot{O}$ vning 2

## Lösningar

Lösningarna presenteras bara med implementeringar även i de fall där uppgiften efterfrågar diagram. På tentamen är det ej tillåtet att göra sådana avvikelser.

```
4 public abstract class ItemList extends ArrayList {
      abstract String item(int no);
      public String toString() {
          StringBuilder builder = new StringBuilder();
          for (int i = 0; i < size(); i++) {
              builder.append(item(i + 1));
              builder.append(get(i));
              builder.append('\n');
          }
          return builder.toString();
      }
  }
  public class BulletList extends ItemList {
      String item(int no) {
          return "* ";
      }
  }
  public class EnumList extends ItemList {
      String item(int no) {
          return no + ". ";
      }
  }
5 public interface Person {
      public void printAncestors();
  }
  public class Known implements Person {
      private String name;
      private Person father, mother;
      public void printAncestors() {
          System.out.println(name);
          father.printAncestors();
          mother.printAncestors();
      }
  }
  public class Unknown implements Person {
      public void printAncestors() {
      }
  }
```

```
6 public interface Drink {
      public int cost();
      public String toString();
  }
  public class Coffee implements Drink {
      public int cost() {
          return 5;
      }
      public String toString() {
          return "kaffe";
      }
      public static void main(String[] args) {
          Drink drink = new Sugar(new Milk(new Milk(new Coffee())));
          System.out.println(drink);
          System.out.println(drink.cost());
      }
  }
  public abstract class Extra implements Drink {
      private Drink drink;
      protected Extra(Drink drink) {
          this.drink = drink;
      }
      public int cost() {
          return drink.cost();
      }
      public String toString() {
          return drink.toString();
      }
  }
  public class Milk extends Extra {
      public Milk(Drink drink) {
          super(drink);
      }
      public int cost() {
          return super.cost() + 1;
      }
      public String toString() {
          return super.toString() + " mjolk";
      }
  }
  public class Sugar extends Extra {
      public Sugar(Drink drink) {
          super(drink);
      }
      public String toString() {
          return super.toString() + " socker";
      }
  }
```
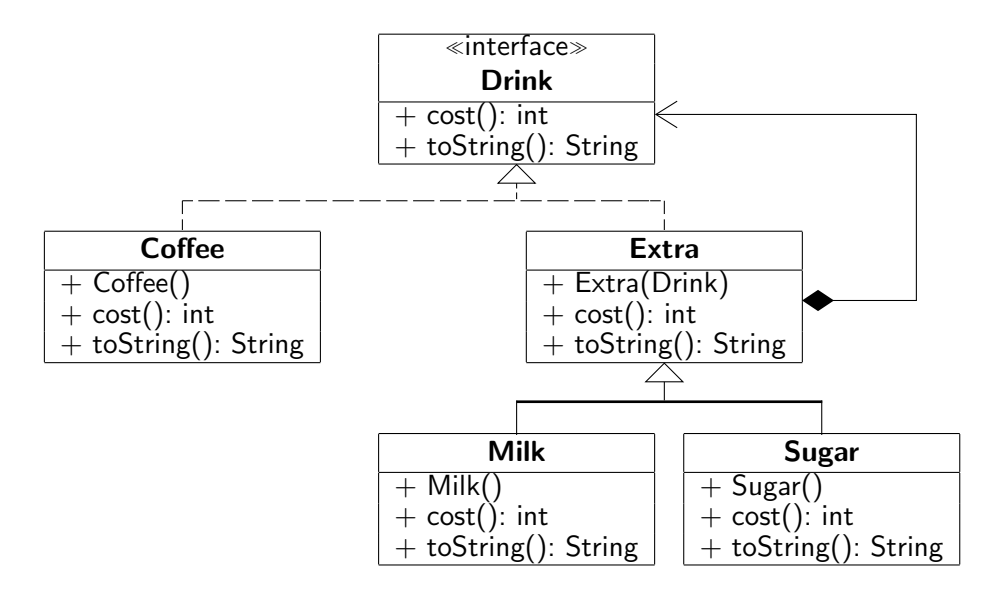